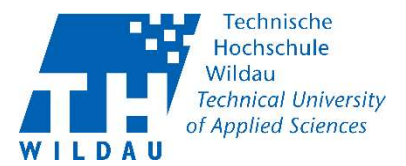

#### Handreichung<sup>1</sup> 03.05.2021

Datenschutz-Kommission

# Aufzeichnungen von Lehr-Veranstaltungen mit virtuellen Konferenzsystemen

Ich möchte meine Lehrveranstaltungen aufzeichnen. Was muss ich beachten, damit ich mich auf rechtlich sicherem Boden bewege?

Grundsätzlich gibt es zwei Rechtsgüter zu beachten:

- 1. Das Urheberrecht bei der Verwendung Materialien Dritter
- 2. Den Schutz personenbezogener Daten Dritter. Das sind bei Lehrveranstaltungen in der Regel die Interaktionen der Studierenden, z. B. Fragen, Diskussionen oder eigene Beiträge.

### Fragen des Urheberrechts

Sie müssen sich bei der Verwendung von Fremdmaterial vergewissern, dass Sie über eine geeignete Lizenz für fremdes Material verfügen.

- Einfach ist es, wenn das Material unter Creative-Commons-Lizenz (CC) vorliegt. Bei Verwendung muss in der Regel nur die Quelle angegeben werden. Auf diese Weise haben übrigens die öffentlich-rechtlichen Sendeanstalten in Deutschland im Rahmen der Corona-Pandemie sehr viel Material lizensiert (vulgo: freigegeben).
- Sie fragen beim Urheber des Materials nach der Erlaubnis für die Verwendung im Rahmen Ihrer Lehre. Auch hier muss in der Regel die Quelle angegeben werden. Schlimmstenfalls ist eine Lizenzgebühr fällig.
- Sie berufen sich auf Fair Use (https://fairuse.stanford.edu/overview/fair-use/ what-is-fair-use/). Die Inanspruchnahme muss im Einzelnen geprüft werden.

<sup>1</sup> Diese Handreichung wird fortlaufend überarbeitet und aktualisiert.

#### Schutz personenbezogener Daten

Die bei der Online-Lehre verwendeten Internet-Konferenzsysteme (z. B. Big Blue Button und Cisco Webex) bieten in der Regel eine Aufzeichnungsfunktion an. Kann ich diese einfach verwenden?

Die Aufzeichnungsfunktionen zeichnen in der Regel nicht nur den Vortrag und die Präsentation des Lehrenden auf, sondern auch die Namen der Teilnehmenden, gegebenenfalls deren Bilder, deren gesprochenes Wort und schriftliche Chatbeiträge sowie auch Shared Notes (falls vorhanden).

Zwei Vorgehensweisen sind möglich: Die erste umgeht die Problematik des Schutzes personenbezogener Daten (hier also die Interaktion der Teilnehmenden) völlig, die zweite, umständlichere Methode erfordert die Einwilligung aller Teilnehmenden.

#### Der einfache Weg: Aufzeichnung ohne Interaktion der Teilnehmenden

Sie zeichnen die Veranstaltung so auf, dass Interaktionen und Namen der Teilnehmenden nicht Bestandteil der Aufzeichnung werden. Der Vorteil: Diese Aufzeichnungen lassen sich später leicht wiederverwenden. Sie können diese Aufzeichnungen dann sogar, geklärte Urheberrechte vorausgesetzt, auch auf anderen Plattformen wie YouTube oder Vimeo bereitgesellen.

Hinweise zu diesem Modus für Big Blue Button und Cisco Webex folgen.<sup>2</sup>

#### Der andere Weg: Aufzeichnung mit Interaktion der Teilnehmenden

Dieser Weg muss insbesondere bei der Aufzeichnung von studentischen Präsentationen (wie Semesterarbeiten u. ä.) oder Diskussionsveranstaltungen beschritten werden. Diese Aufzeichnung darf nur auf der Lernplattform "Moodle" für den Teilnehmerkreis zur Verfügung stehen. Weitere Veröffentlichungen sind nicht gestattet und auch lokale Kopien bei der Lehrkraft sind zu löschen.

Die Aufzeichnung mit Interaktionen der Teilnehmenden erfordert die aufgeklärte, aktive und freiwillige Einwilligung der Betroffenen und diese muss dokumentiert und nachgewiesen werden, so lange die Aufzeichnung gespeichert wird.

Dieser Weg steht allerdings nur offen, wenn *alle* Teilnehmenden einwilligen. Andererseits darf die Teilnahme an offiziellen Lehrveranstaltungen im Rahmen der Bachelor- und Masterstudiengänge nicht von der Einwilligung der Studierenden in die Aufzeichnung abhängig gemacht werden!

"Freiwillig" bedeutet, dass die Verweigerung der Einwilligung keine negativen Folgen haben darf (z. B. Ausschluss aus der Live-Veranstaltung oder Abwertung der Fachnote).

"Aktiv" bedeutet, dass jede Teilnehmerin und jeder Teilnehmer den ausdrücklichen Willen durch entsprechendes Handeln kundtun muss (Opt-In).

<sup>2</sup> Das Moodle-Team arbeitet bereits an einer solchen Einstellung für BBB.

Die Frage darf also nicht lauten: "Die Veranstaltung wird aufgezeichnet. Wer ist damit nicht einverstanden?" (Opt-Out ist nicht zulässia).

"Aufgeklärt" bedeutet, dass die Frage so formuliert werden muss, dass die Teilnehmenden genau wissen, zu was sie ihre Einwilligung abgeben.

Zur aufgeklärten Einwilligung gehören:

- Zweck der Aufzeichnung
- Zeitraum der Speicherung
- Ort der Speicherung
- Personenkreis, dem die Aufzeichnung zugänglich gemacht werden
- Hinweis auf das Recht auf Auskunft über gespeicherte Daten eine namentliche Speicherung der Teilnehmenden erfolgt nicht<sup>3</sup>
- Belehrung, dass den Betroffenen ein Recht auf Widerruf und Löschung der gespeicherten Daten zusteht

Eine solche Einwilligung kann z. B. mit dem Umfragewerkzeug in Moodle oder des Video-Konferenzsystems erfragt werden.

Schließlich müssen diese Aufzeichnungen auf Servern der TH Wildau gespeichert und dürfen nur dem entsprechenden Personenkreis zugängig gemacht werden.

#### Wie werden die Einwilligungen dokumentiert?

Die Einwilligung kann mit dem Umfragetool des virtuellen Konferenzsystems durchgeführt werden. Hierfür wird eine Aufzeichnung gestartet und eine zweiminütige Umfrage durchgeführt. Die Umfrage muss so eingestellt werden, dass die Antworten nicht namentlich zuordenbar sind. Wenn ein oder mehrere Teilnehmenden keine Einwilligung abgeben, ist die Aufzeichnung zu beenden und anschließend zu löschen.

Treten Teilnehmende der Veranstaltung verspätet bei, sind diese auf die Aufzeichnung aufmerksam zu machen und für die Fortsetzung der Aufzeichnung ist deren Einwilligung einzuholen. Willigt die Teilnehmende oder der Teilnehmende nicht ein, ist die Aufzeichnung zu beenden und zu löschen.

Geben alle Teilnehmenden die Einwilligung kann die Aufzeichnungen fortgesetzt werden. Die Einwilligungen müssen von dem Lehrveranstalter aufbewahrt werden bis die Aufzeichnung wieder gelöscht wird, daher empfiehlt sich dieses Vorgehen.

<sup>3</sup> Telefonat Herr Jendro: Sachverhalt für Lehrveranstaltungen mit Interaktionen dargestellt: -

<sup>-</sup> Erklärung muss freiwillig, aktiv und aufgeklärt erfolgen. Freiwilligkeit dadurch gesichtert, dass keine namentliche Zuordnung erfolgt. Ausnahme: Einstimmige Ergebnisse wären zuzuordnen.

<sup>-</sup> Dokumentation erfolgt durch: Aufzeichnung starten, Umfrage durchführen, Ergebnis mitteilen, bei Zustimmung aller: Aufzeichnung wird fortgesetzt, bei nicht vorliegender Zustimmung der TN: Aufzeichnung wird beendet und gelöscht.

<sup>-</sup> Problematisch waren Auskunftspflichten der HS über die Speicherung personenbezogener Daten. Da keine personenbezogenen Daten gespeichert werden entfällt für die HS eine dementsprechende Auskunftspflicht (Statement Hr. Jendro zitierfähig).

<sup>-</sup> Ergebnis: Das von uns vorgeschlagene Verfahren kann somit umgesetzt werden

## Textvorschlag für die Einwilligungserklärung

#### Einwilligung in die Aufzeichnung der Veranstaltung mit meinen Interaktionen in Bild und gesprochenem sowie geschriebenem Wort.

Die Aufzeichnung dient der Bereitstellung des Lehrinhalts für alle Studierenden des Studiengangs <Studiengangsname(n)> zum Nachholen und Wiederholen des Lehrstoffs.

Es werden meine gesprochenen Wortbeiträge, meine Chat-Beiträge, meine Beiträge in den Shared Notes, mein Teilnehmername und ggf. mein Bild und meine Präsentation aufgezeichnet (Nichtzutreffendes vom Lehrenden zu streichen).

Die Aufzeichnungen werden für die Lehrveranstaltungsreihe, mithin bis zum Ende der Nachprüfungszeit, gespeichert.

Sie können Ihre Zustimmung jederzeit widerrufen (Art. 21 DSGVO). Dafür wenden Sie sich bitte an die ELBen (elearning@th-wildau.de) und setzen die zuständige Lehrkraft in CC. Bitte beachten Sie, dass in Abwägung des oben genannten Zwecks und des mit der Löschung individueller Beiträge verbundenen Aufwands die Aufzeichnungen erst am Ende der Nachprüfungszeit (i. d. R. zu Beginn der Vorlesungszeit des Folgesemesters) gelöscht werden. Ggf. kann die Aufzeichnung so bearbeitet werden, dass keine namentliche Zuordnung mehr möglich ist, wobei das gesprochene Wort hinzunehmen ist.

Wenn Sie weitere Fragen haben, können Sie diese an die Datenschutzbeauftragte / den Datenschutzbeauftragten der TH Wildau (dsb@th-wildau.de) richten.

 $\Box$  Ja, ich willige in die Aufzeichnung der Veranstaltung mit meinen Wort- und Bildbeiträgen ein.

Nein, ich willige nicht ein.

#### Was tun, wenn Teilnehmende erst nach dem Beginn der Aufzeichnung der Lehrveranstaltung beitreten?

Die Aufzeichnung darf nur dann fortgesetzt werden, wenn die oder der Beitretende einwilligt.